# criteol.

Christophe Nasarre **@chnasarre**

.NET **Monitoring** pipelines

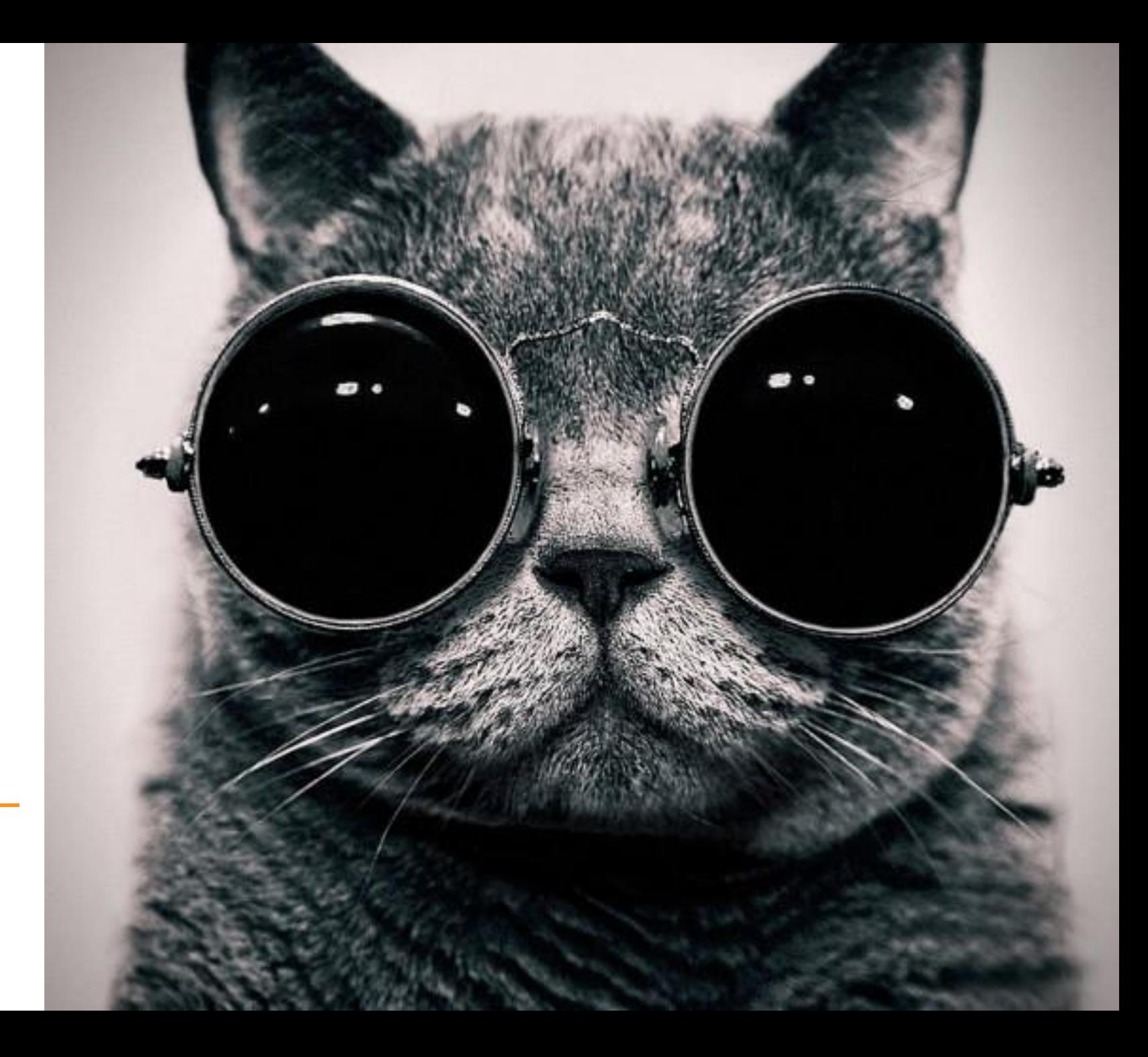

Better performance counters Inside the CLR Main events to monitor

#### **ETW and CLR Events .NET Core 3.0 and EventPipes**

EventPipe architecture New tooling Listen to events Build your own counters

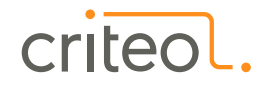

#### How to measure your application performances

- Performance counters
	- A lot of interesting details for .NET
	- … but also wrong ones (*Gen 0 Size, Gen 0/1 counts, Thread count, …*)
	- Windows only
	- Only a few are usable to start an investigations

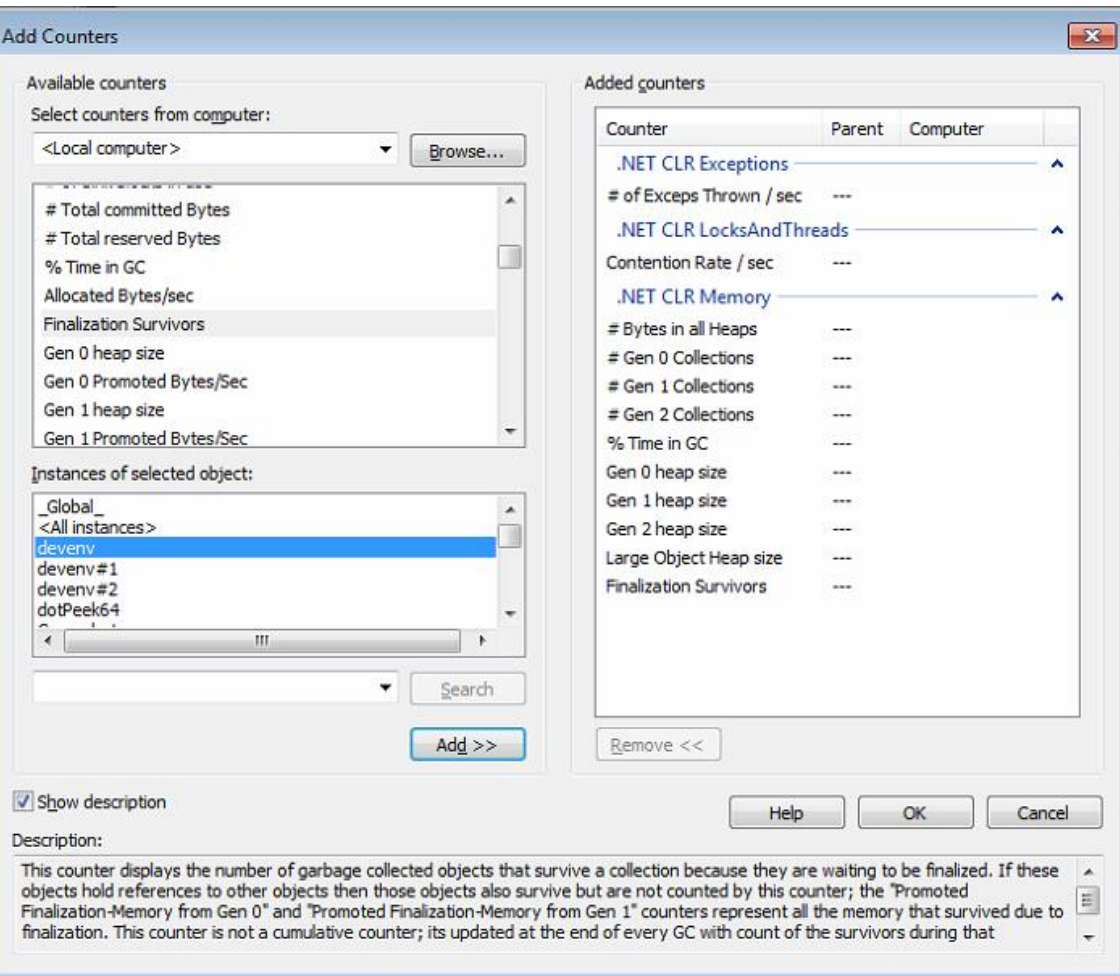

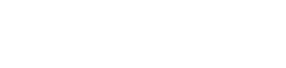

### Event Tracing for Windows (a.k.a. **ETW**) architecture

- Kernel logging system
	- Very low impact on production…
- Many providers
- Including .NET (with [documentation](https://docs.microsoft.com/en-us/dotnet/framework/performance/clr-etw-events))
- Create a session and listen
	- … to **all processes** traces

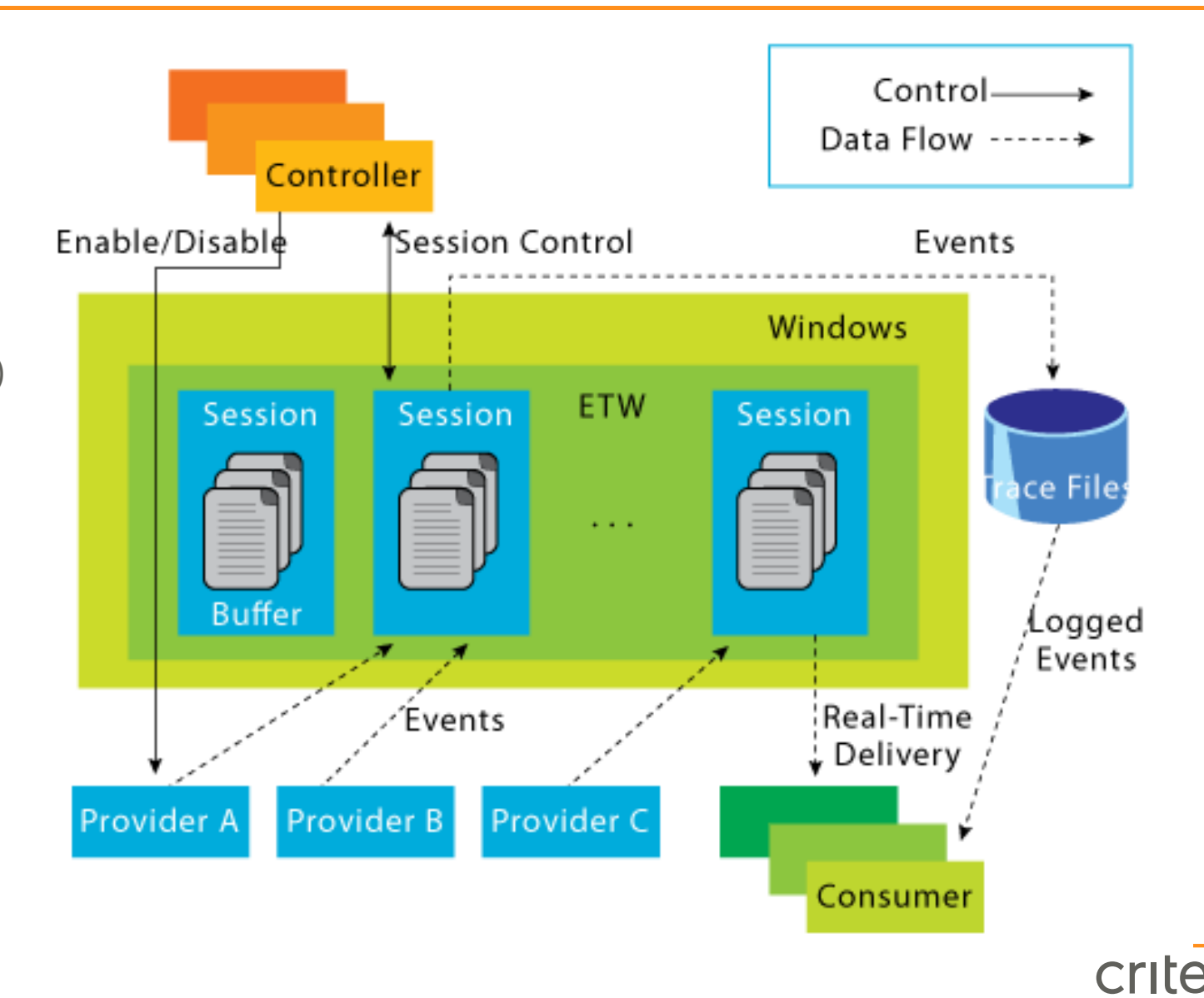

#### CLR events internals

- All events are XML-described
	- <https://github.com/dotnet/coreclr/blob/master/src/vm/ClrEtwAll.man>
	- … but some embedded data might be missing with event pipes (ex *[GCPerHeapHistory](https://github.com/dotnet/coreclr/issues/24506) issue*)
- The CLR is supporting keyword (=category) and level filtering
	- ... but might not be perfect and have impact on performance
	- Additional filtering for GC events
- Great way to better understand how the CLR is working! • Look for **FireEtwXXX** helper functions
- DEMO: collecting and viewing events with **PerfView**

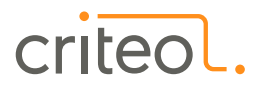

5 | Copyright © 2019 Criteo

#### How to listen to CLR events in C#: **TraceEvent** is your friend!

- TraceEvent is available as nuget but also from GitHub (Perfview repo)
	- <https://www.nuget.org/packages/Microsoft.Diagnostics.Tracing.TraceEvent/>
	- <https://github.com/microsoft/perfview/tree/master/src/TraceEvent>

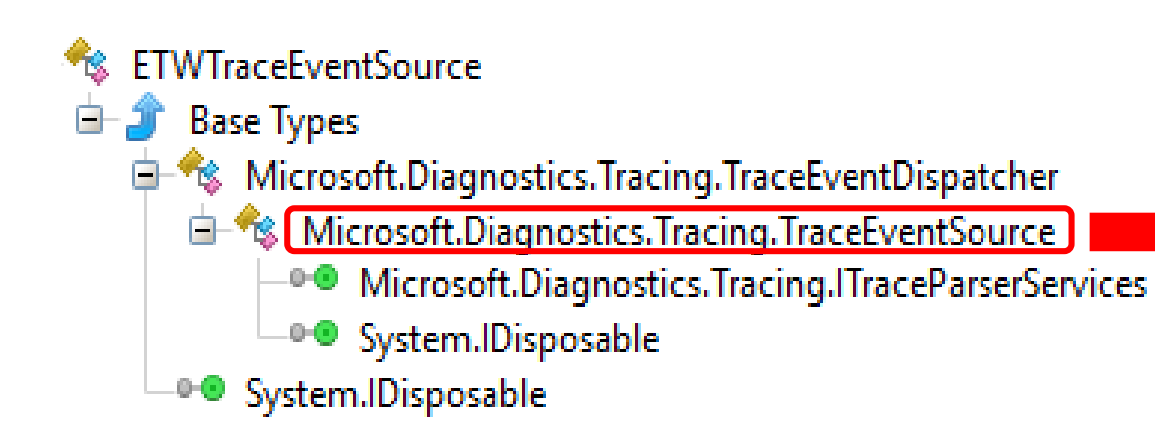

 $RegisteredTraceEventParser$  Registered {  $get;$ public DynamicTraceEventParser Dynamic { get; } public ClrTraceEventParser Clr { get; } public KernelTraceEventParser Kernel { get; }

• DEMO: collecting and viewing events in C# code

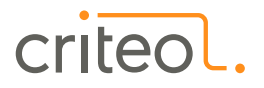

#### Interesting CLR events (1/2)

- Exceptions thrown and caught
	- ExceptionThrown
- Thread contention duration
	- ContentionStart and ContentionStop
- ThreadPool starvation
	- ThreadPoolWorkerThreadAdjustmentAdjustment

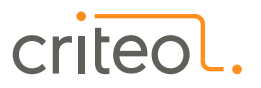

- Called finalizers
	- TypeBulkType and GCFinalizeObject
- Every 100 KB allocations *(could be expensive)* • GCAllocationTick
- GC (Suspension + Pause) duration
	- GCSuspendEEBegin and GCRestartEEEnd
- GC type, condemned generation and gens size
	- GCStart, GCHeapStats, and GCGlobalHeapHistory

#### .NET Core and **EventPipe** architecture

- Dedicated listener thread spawn by CLR
	- Listen to session creation message from listener
	- Create **EventPipe** to allow 2-way communication (*No need to know the IPC protocol*)

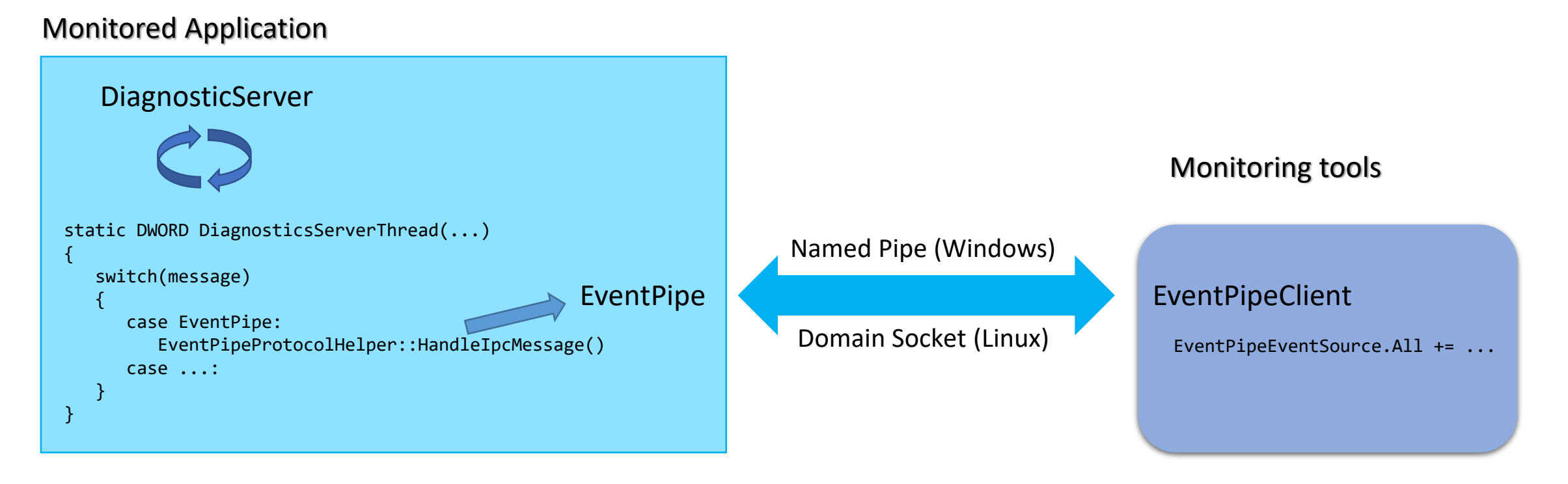

DEMO: namepipe on Windows with **WinObjEx**

9 | Copyright © 2019 Criteo

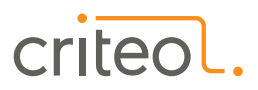

.NET Core and tooling – *dotnet-trace, dotnet-counters,* and… *dotnet-dump*!

- Installed "easily"... when .NET SDK 3.0 is already there
	- dotnet tool list -g
	- dotnet tool update <dotnet-XXX> -g
- Or recompiled from <https://github.com/dotnet/diagnostics>
	- Could be easier if you need to deploy in containers
	- Beware the changes between Previews (and probably next versions)
- Use different syntaxes: dotnet-XXX or dotnet XXX
	- Tools are installed under C:\Users\<account>\.dotnet\tools
	- Versioning under C:\Users\<account>\.dotnet\tools\.store\dotnet-trace\3.0.47001

## DEMO: using the tools

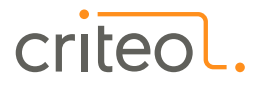

#### .NET Core and tooling  $-$  getting the traces in  $C#$

- TraceEvent support for event pipes
	- via EventPipeEventSource and a stream return by EventPipeClient.CollectTracing
		- same parsing code than ETW-based event tracing
	- It is also possible to receive events in-proc with EventListener
- Work for both Windows and Linux
- Work both in-process and out-of-process

#### • DEMO: receiving events in-proc with **EventListener**

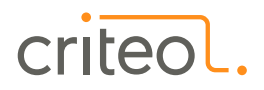

#### Under the hood of .NET Core "counters"

#### • CLR and ASP.NET Core counters inherit from DiagnosticCounter

- EventCounter: min/max/mean based on a value
- IncrementingEventCounter: increment of a value
- PollingCounter: min=max=mean based on a value computed in a callback
- IncrementingPollingCounter: increment of a value computed in a callback

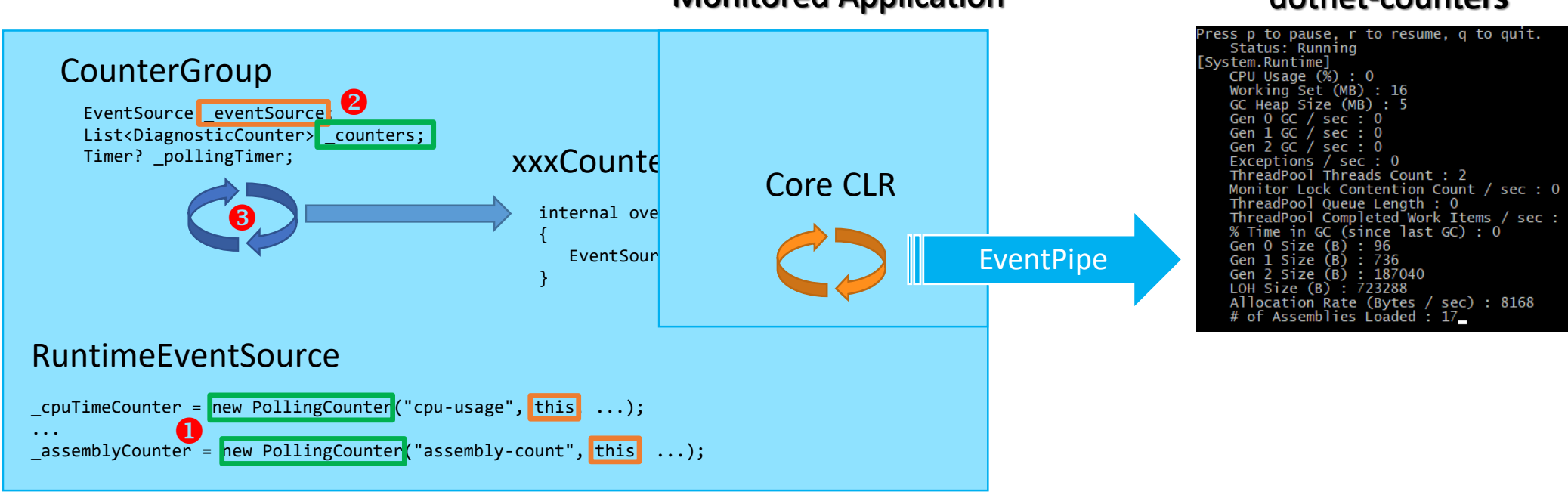

#### **Monitored Application**

#### dotnet-counters

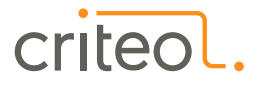

#### Listening to .NET Core "counters" in C#

- Because you need to feed your monitoring pipeline
- Because dotnet-counters in not really "usable"…
- Because it is easy :^)

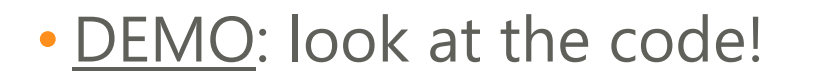

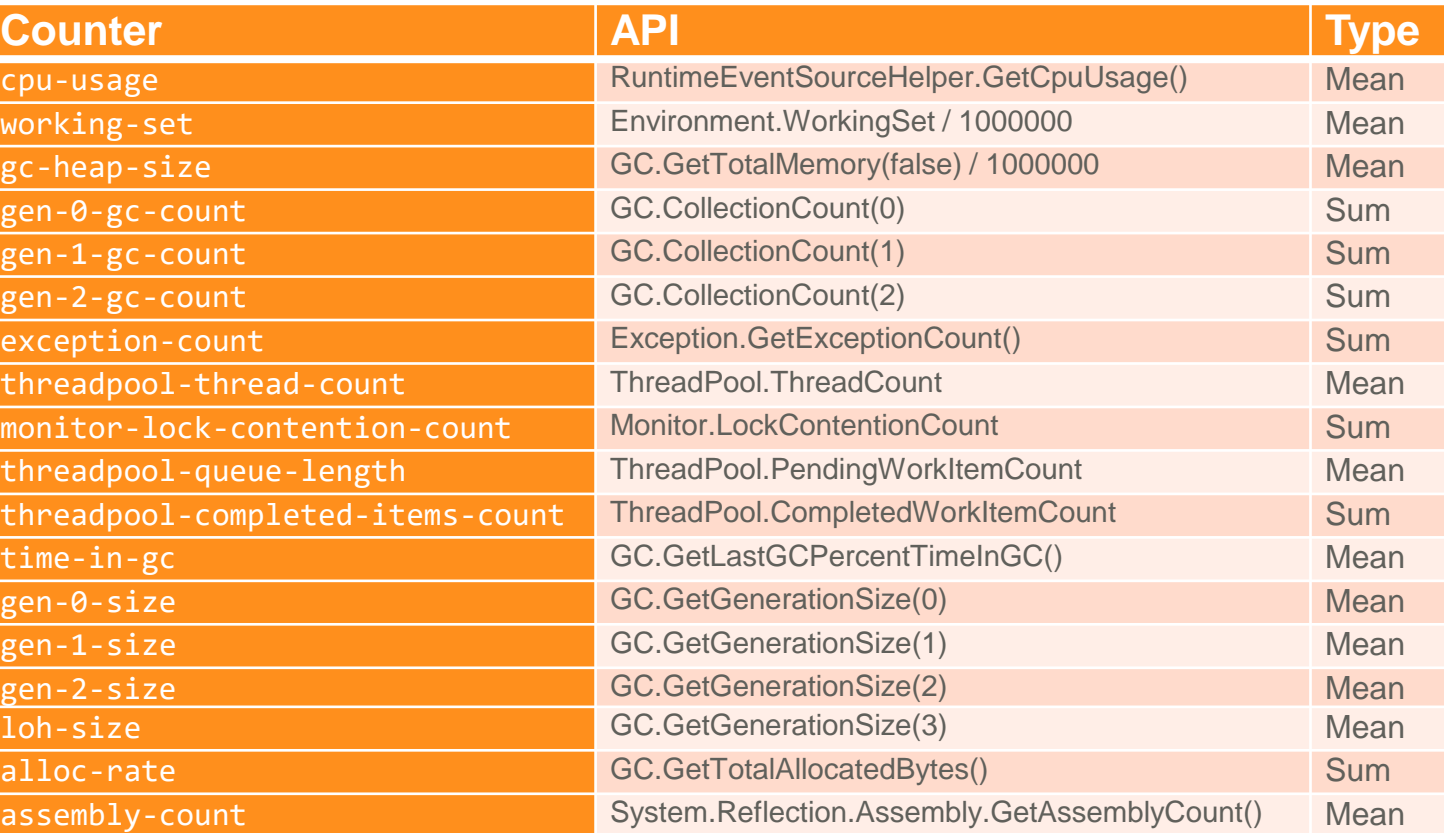

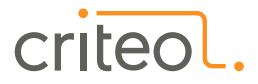

#### Writing your own .NET Core "counters" in C#

- Derive a type from EventSource and give it a name
- 2. Create counters in its OnEventCommand
	- In the EventCommand. Enable message processing
	- Pick between EventCounter and PollingCounter
- 3. Update EventCounter with WriteMetric()
- 4. Update numbers used in PollingCounter callbacks • Be thread safe!
- 5. Use the event source name as provider in **dotnet-counters**

• **DEMO:** show "Request with(out) GC" counters sample

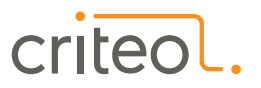

# Resources

#### Documentation & source code

- <https://github.com/microsoft/dotnet-samples/tree/master/Microsoft.Diagnostics.Tracing/TraceEvent>
- Blog series <https://medium.com/@chnasarre> (source code <https://github.com/chrisnas/ClrEvents>)
- Core CLR source code <https://github.com/dotnet/coreclr>

#### **Tools**

PerfView <https://github.com/microsoft/perfview>

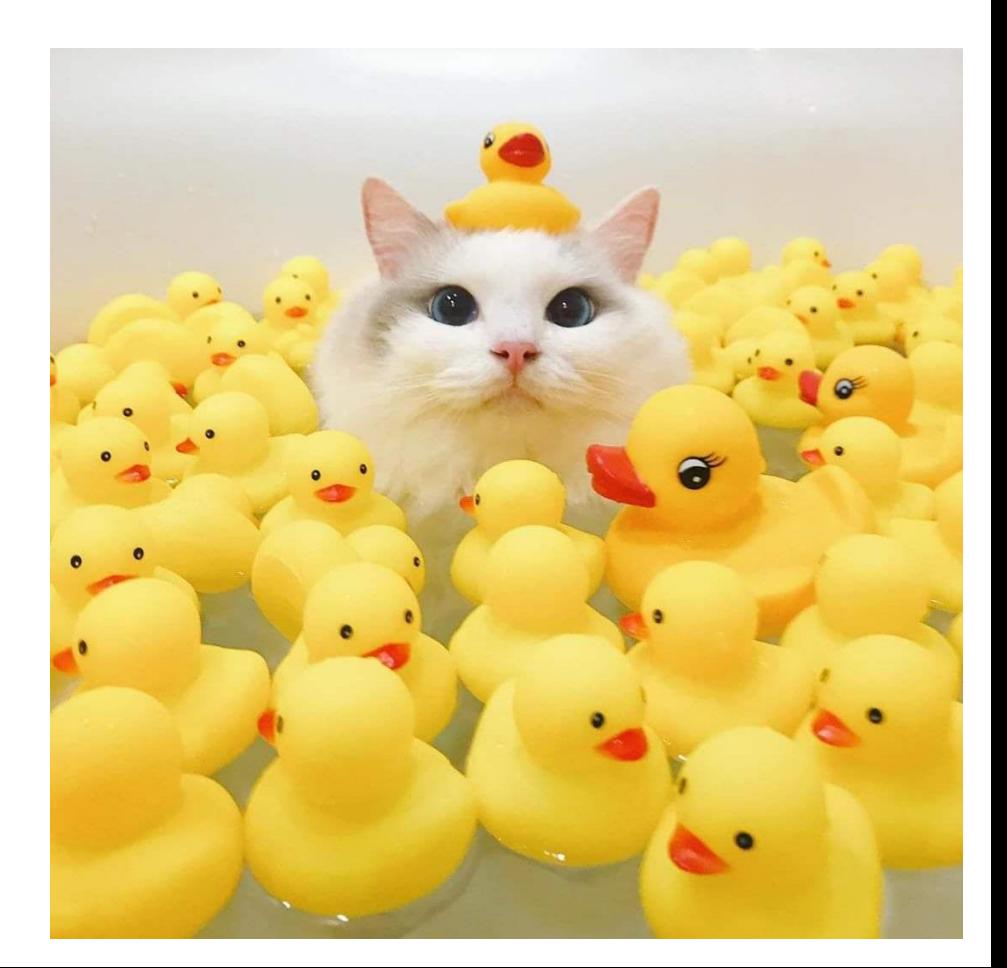